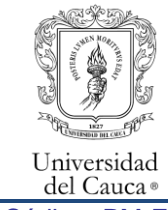

Proceso Misional

Gestión de Facultades y Programas Académicos

Inscripción, Matrícula Financiera y académica para admitidos a los programas de Posgrado

Código: PM-FO-4.4-PR-10 Versión: 2 Fecha de Actualización: 24-01-2024 Página 1 de 7

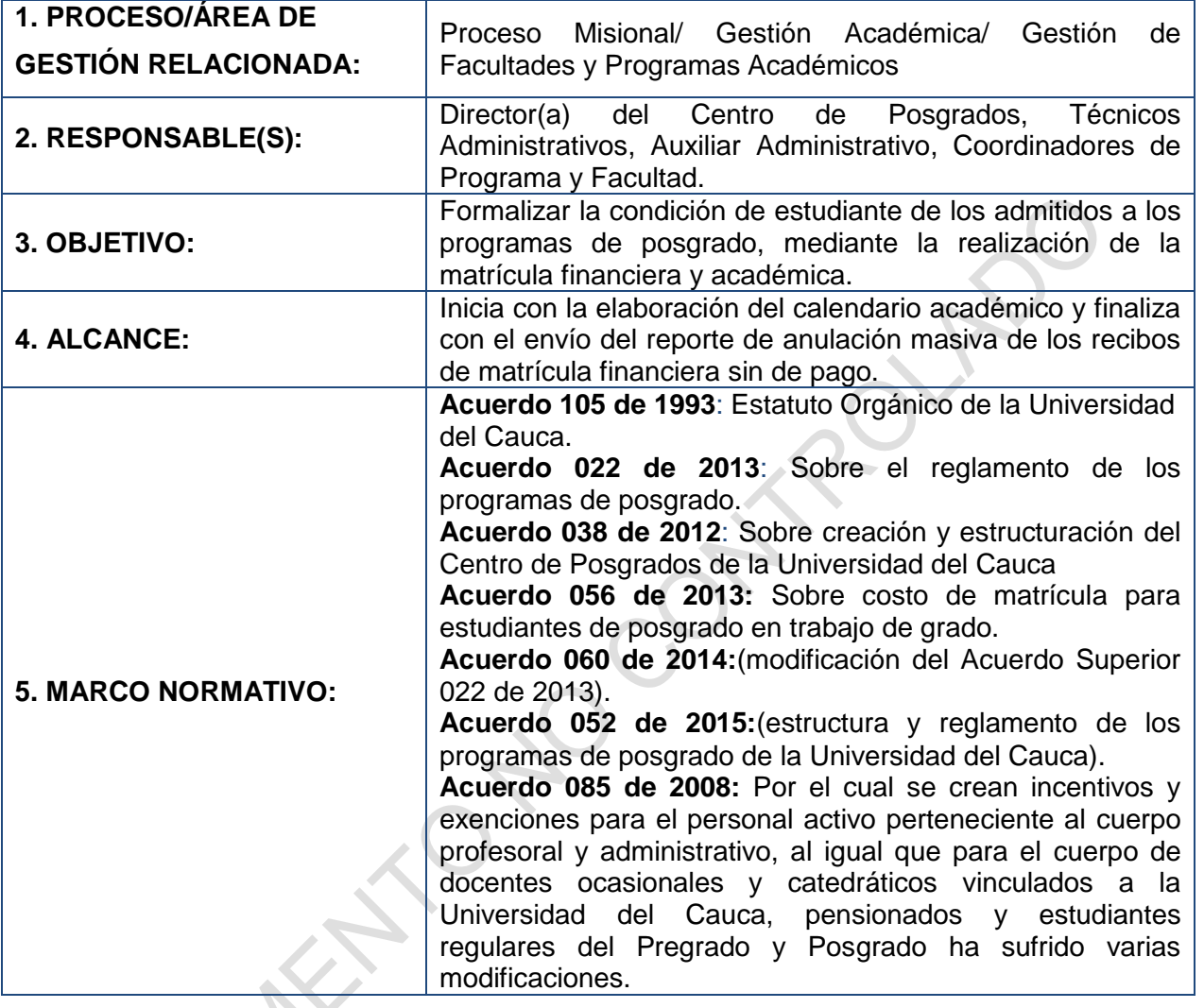

## **6. CONTENIDO:**

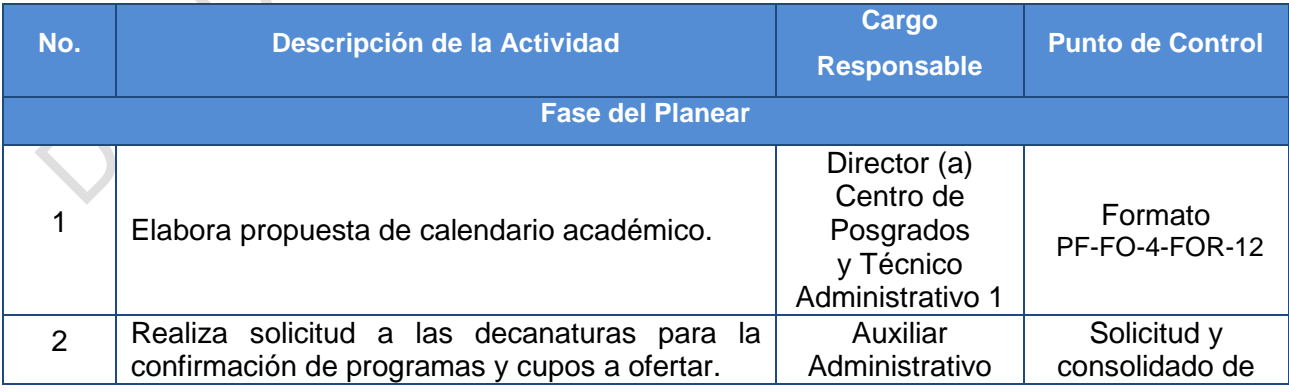

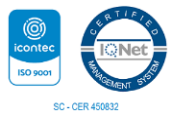

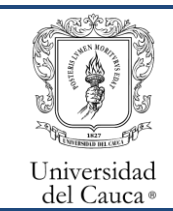

Proceso Misional

Gestión de Facultades y Programas Académicos

Inscripción, Matrícula Financiera y académica para admitidos a los programas de Posgrado

Código: PM-FO-4.4-PR-10 Versión: 2 Fecha de Actualización: 24-01-2024 Página 2 de 7

 $\overline{\phantom{a}}$ 

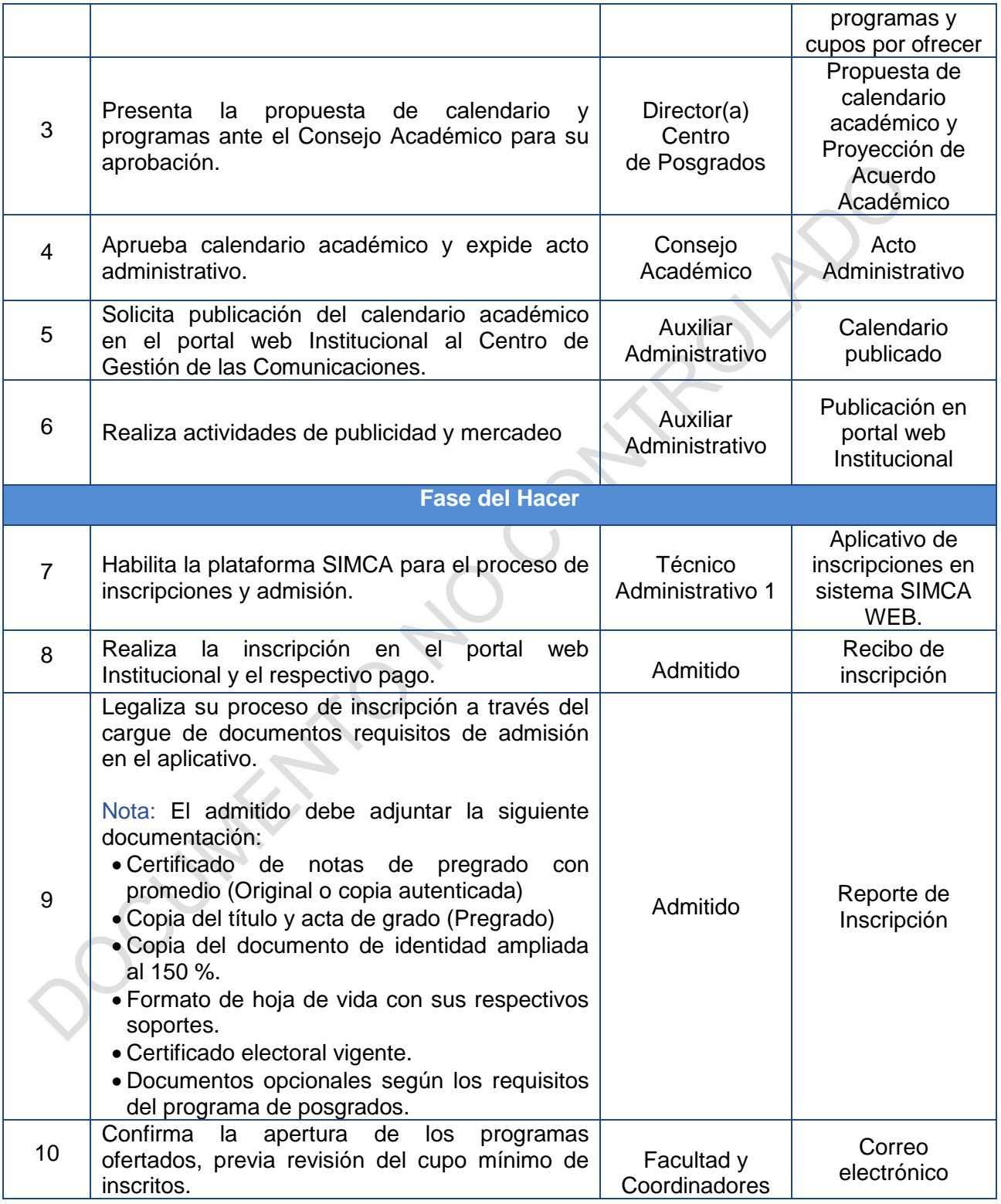

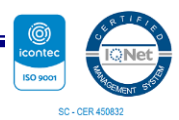

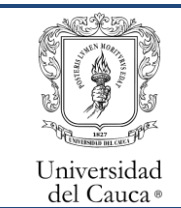

17

19

SQUID.

Proceso Misional

Gestión de Facultades y Programas Académicos

Inscripción, Matrícula Financiera y académica para admitidos a los

programas de Posgrado

Código: PM-FO-4.4-PR-10 Versión: 2 | Fecha de Actualización: 24-01-2024 | Página 3 de 7

Técnico Administrativo 2

Técnico Administrativo 2

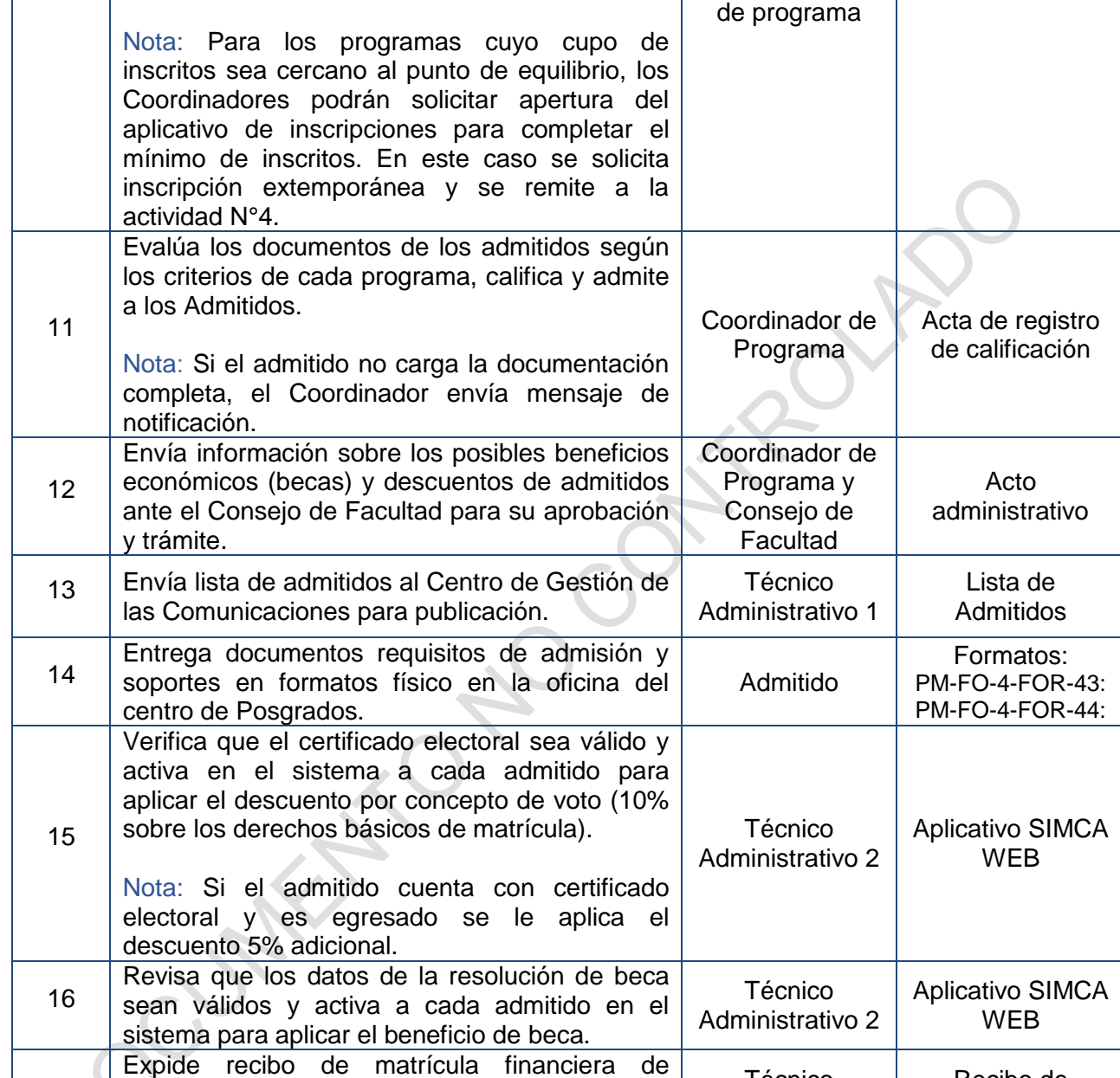

acuerdo con el plazo establecido en el

Verifica que los estudiantes han realizado el pago de la matrícula financiera en el sistema

Descarga el recibo de matricula desde la pagina<br>web de la universidad y lo cancela.

18 Descarga el recibo de matrícula desde la página

calendario académico.

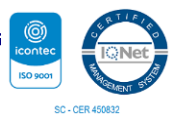

Recibo de matricula

Recibo de Matricula cancelado

Aplicativo SIMCA WEB

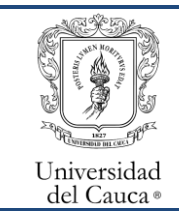

Τ

Proceso Misional

Gestión de Facultades y Programas Académicos

Τ

Inscripción, Matrícula Financiera y académica para admitidos a los

programas de Posgrado

Código: PM-FO-4.4-PR-10 Versión: 2 Fecha de Actualización: 24-01-2024 Página 4 de 7

 $\top$ 

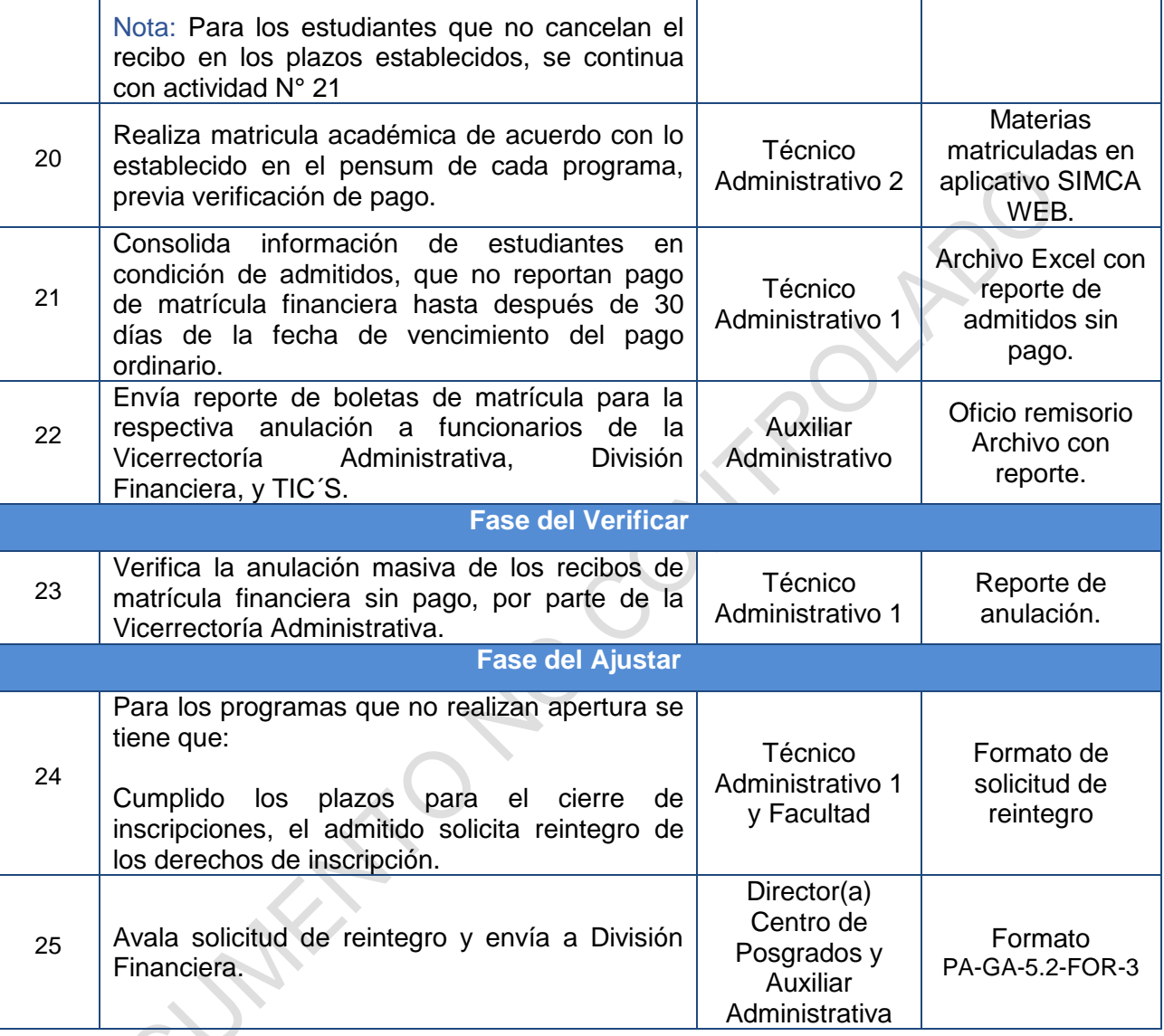

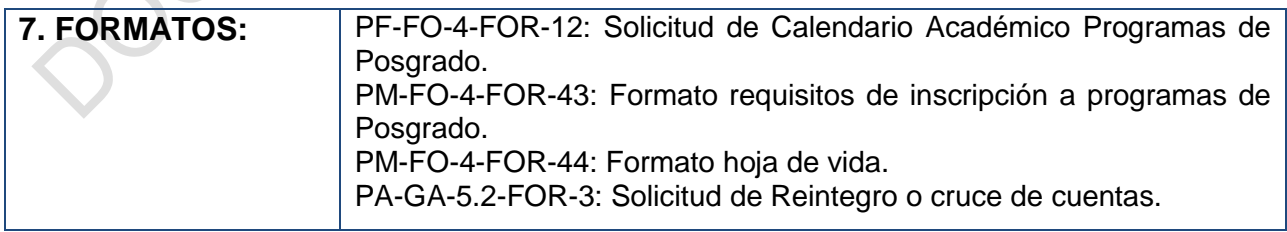

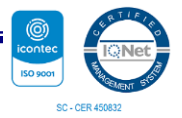

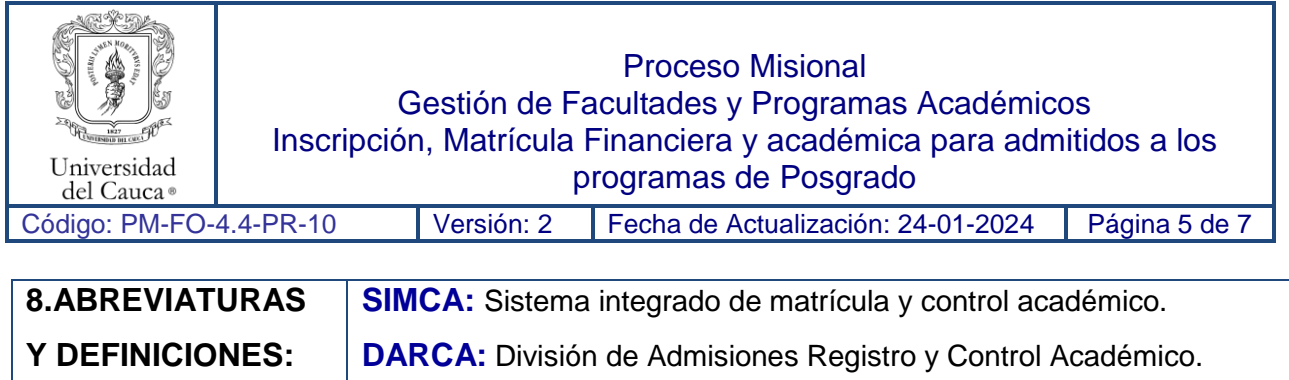

## **9. REGISTRO DE MODIFICACIONES:**

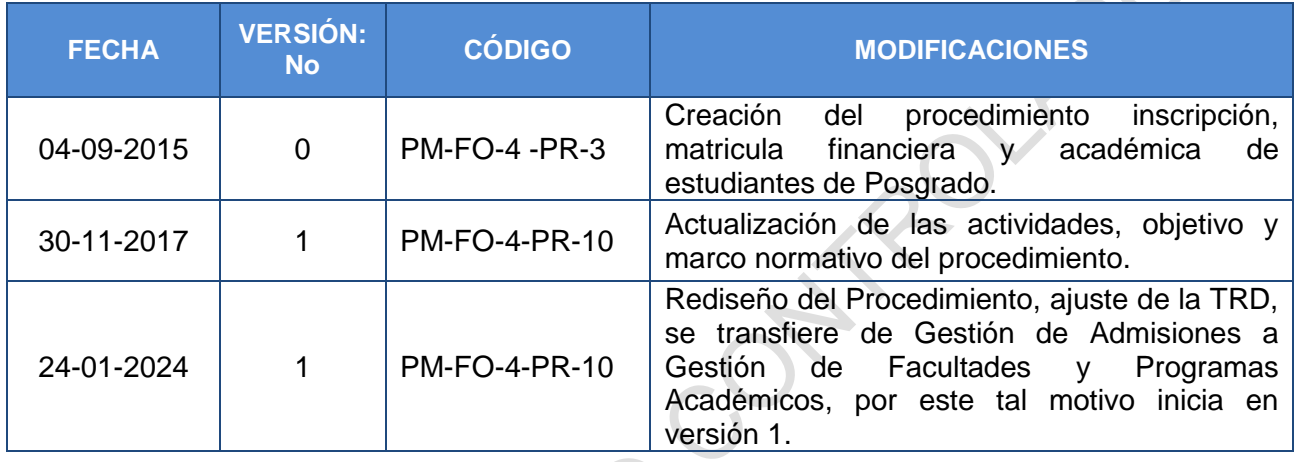

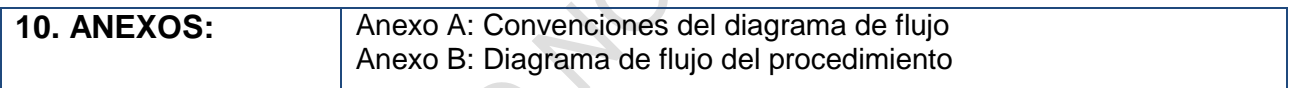

 $) \label{eq:1}$ 

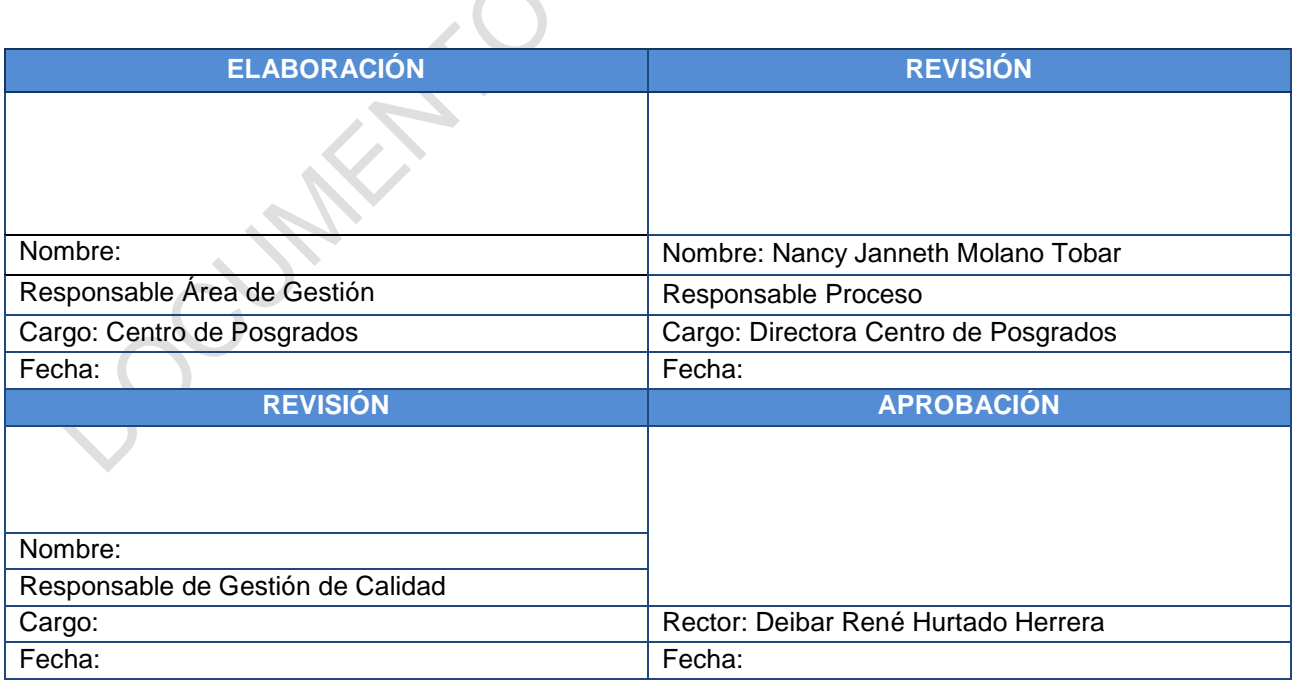

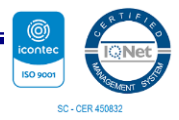

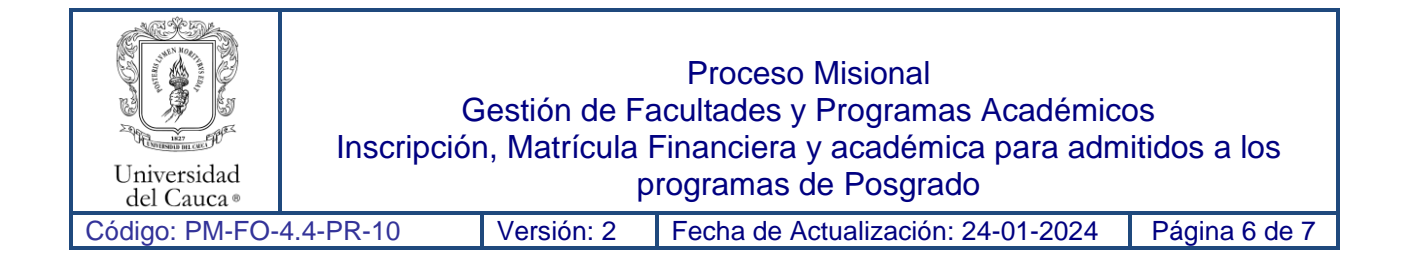

## Anexo A: **Convenciones del Diagrama de flujo**

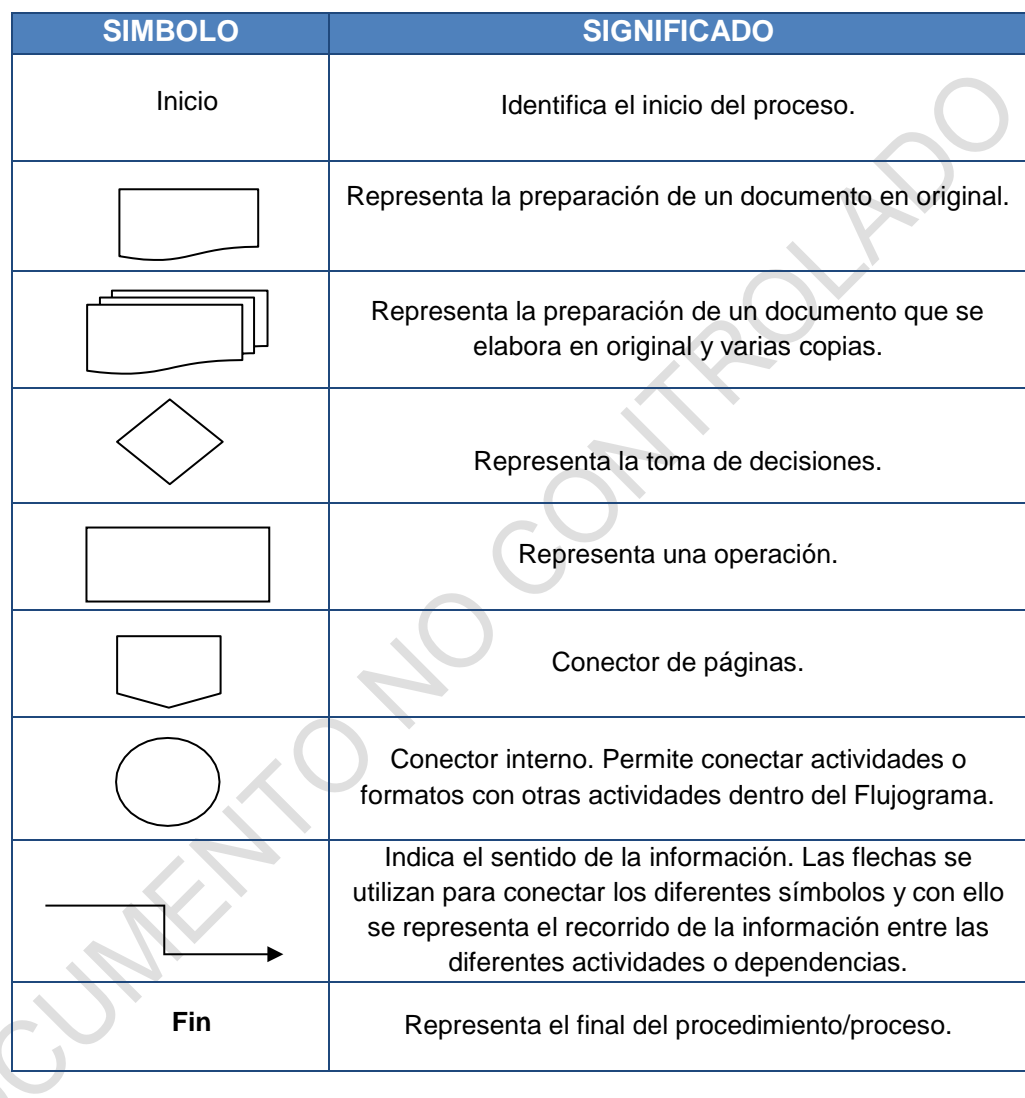

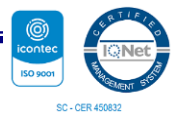

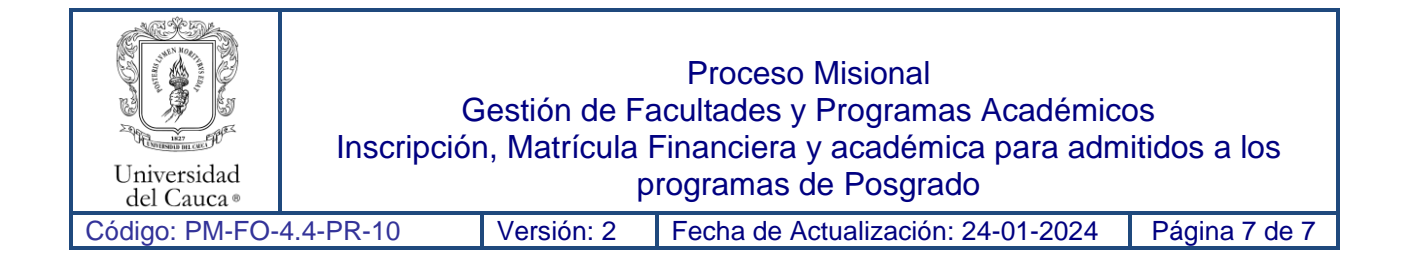

## **Anexo B: Diagrama de Flujo del Procedimiento.**

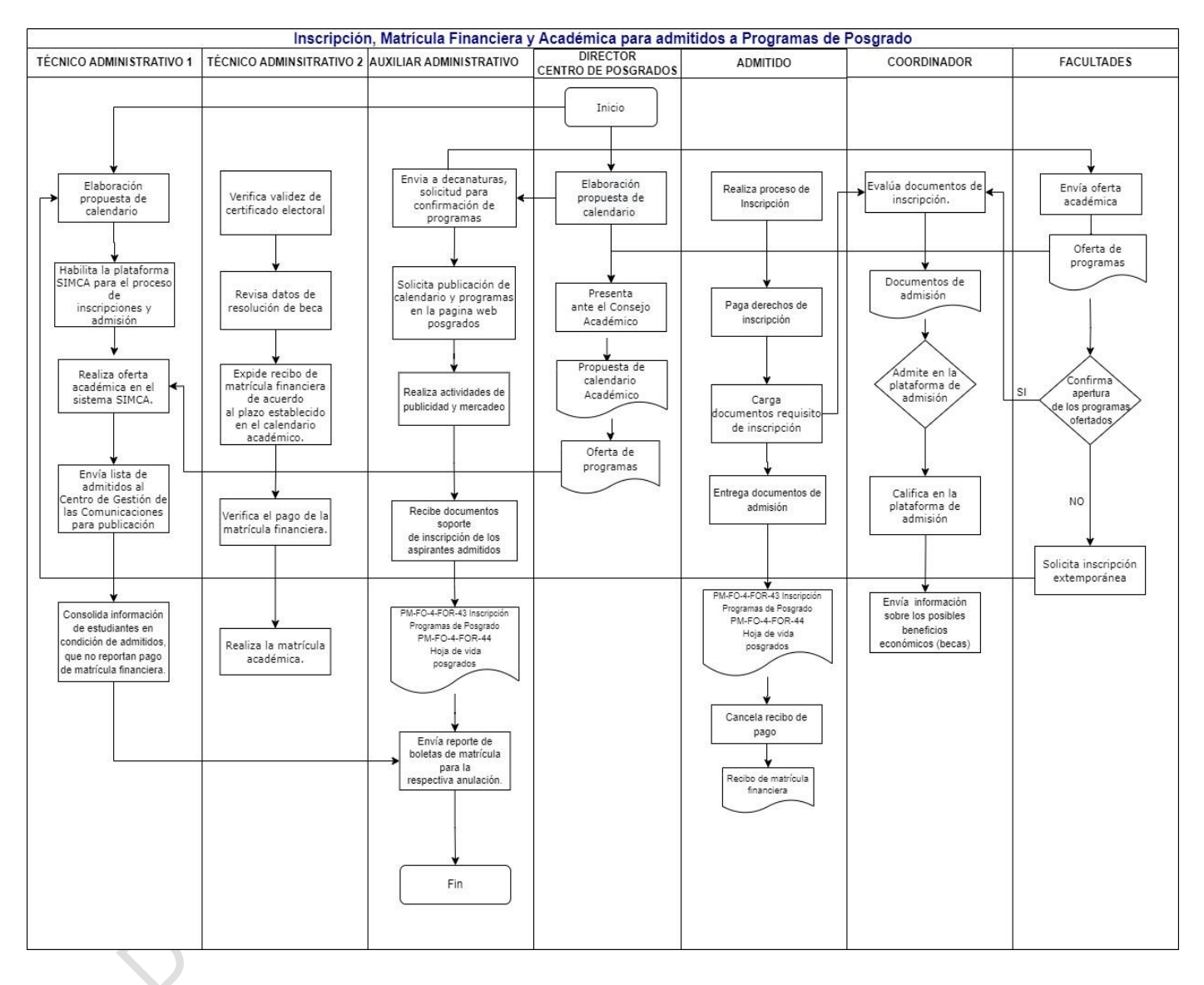

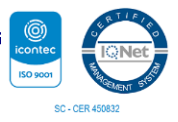